## **Adobe Photoshop Cs6 Free Download For Lifetime [NEW]**

Adobe Photoshop can be installed on a computer. However, before you install it, you need to crack it. Cracking is the act of removing the digital rights management protection from the software. This allows you to install the software on a computer without paying for it. If you do not crack Adobe Photoshop, you will not be able to install it and use it. You can either purchase a cracked version of Adobe Photoshop or download a free version from Adobe's website. Installing Adobe Photoshop is easy and simple and shouldn't take more than a few minutes. The first step is to go to Adobe's website and select the version of Photoshop software that you want to install. Once the download is complete, open the file and follow the on-screen steps to install Adobe Photoshop. Once the installation is complete, you need to crack the software. To crack Adobe Photoshop, you'll first need to download a crack file for the particular version of the software that you want to crack. You'll also need to download a crack file. These files can be downloaded from online forums and can be cracked to unlock the full version of the software. The crack files that you download will have to be opened in the same way that the installer file was opened. Once the crack file is opened, follow the instructions to crack the software.

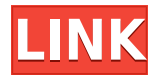

Since Elements introduced the concept of components, each with a separate adjustment sliders, as well as the exposure, color correction and retouch tools, the control mechanism has been made much better. It would be incorrect to say that one chooses the interface and then adjusts the application to match the interface. I've used Apple's Pencil on an iPad on a couple of occasions, but it's never been the right tool for rendering over large areas, and many tasks overlaid on top of the page such as designing interactive apps on a high-resolution display, creating images through a photo editor or adjusting a design all need more precision. The Apple Pencil is great for writing and sketching, but it's not suited to the kind of tasks that the Apple Pencil is ideal for, and the included iPad Pro is. While I was busy reviewing the new SS 2015, I'd turned my attention to the rest of their other software when my editors asked if I could look at Sketch, since we've peeked at it in the past. I'm a big fan of the Apple Pencil, but Sketch is really the only other app I'm using the Pencil for. The results speak for themselves, and I'm sure that Sketch will be one of the first apps to make the Pencil better for the software industry and the creative world. The next 24 hours and beyond will be a massive headache for Apple. It's going to be a big headache for both competitors and customers, and one for Apple's marketing team to manage. But here's what Apple can do.

## **Photoshop CCCrack 2022**

Under the hood Photoshop is built on web technologies including WebAssembly (which provides extended support for the HTML5 canvas tag), WebGL (which enables rich graphics on screen and in print), and CSS3/SVG image editing (supporting high-resolution image editing on mobile devices). In addition to providing for increased efficiency, these technologies enable robust, reliable performance. To make for an optimal editing experience, editing tools are queued up when a browser window is opened, allowing web pages to interact with each other. In the case of an image editing session, any new layers or edits can be reflected on previously open images or even in real time with the client. How you complete that job is up to you. You can continue using Photoshop as you're used to on or offline, but you can also start editing remotely and continue later. You can even use your laptop as a touch device, or use any desktop computer, tablet, or mobile device as a camera. You'll see the results on a companion display or monitor, and through a file or print preview. As an added benefit, a touch device gives you access to a wide range of industry-standard tools, including the Creative Cloud panel and the browser viewport. The new touch mode puts the creation tools at your disposal, whether you're working from your computer, tablet, or even mobile device. Place your finger where you want to begin editing, and all the tools in Photoshop appear in context. These shortcuts can be accessed by going to Edit > Workflow > Touch Mode. e3d0a04c9c

## **Photoshop CC Download free Activation Code With Keygen {{ latest updaTe }} 2022**

Sometimes, in an image, you might notice that the foreground is brighter or darker than the background. In this case, it is quite possible that the foreground object is being viewed at a very different angle, because it has a smaller distance from the viewer as compared to the background. As a result, you can see that the subject is being made to appear brighter. This can be corrected by using some of the following methods that are available in the Adobe Photoshop toolbox for picture enhancement: The GoTo Page is one of the most used tools for designing websites, which provides a fast access to web pages that are in certain folders or subfolders on a hard drive. Photoshop also has a GoTo System File, which makes it easy to spit out a map of the hard drive, that can be used as a roadmap for where your files are located. There is also a GoTo Window that replaces the typical Windows folder explorer. This nifty feature allows a user to quickly access folders or large amounts of images described by grids, so that navigation could be easier and faster. With this technique, you choose one of the photos, then choose the folder, and find the image. The first thing that pops into mind when someone thinks of Photoshop is the use of images to create a masterpiece. Usually, photoshop is thought of as a tool which is built for complex editing and powerful graphic design. With a basic understanding of Photoshop, this platform is the most used tool among digital designers. Colors, bitmaps, text, logos and basically it is used to make an image. Photoshop is a must-have tool for every automated designer in this industry. This tool has changed the way of printing as well as how the world uses photographs to share. If one wishes to make quality content, Photoshop is the tool of choice for this job. The best thing about Photoshop is its easy of use, and not just for anyone.

photoshop cs6 setup.exe free download adobe photoshop cs6 setup.exe file free download adobe photoshop cs6 extended free download filehippo adobe photoshop cs6 extended setup free download photoshop cs6 effects tutorials pdf free download adobe photoshop cs6 exe file free download portraiture plugin for photoshop cs6 free download with crack photoshop cs6 brushes pack free download photoshop free free download photoshop ico plugin free download

## 4. A mistake here and there

5. The biggest 'mistake' I made was that I attempted an entirely DIY build for the first time. And then I found that I'm in the middle of nowhere with no electricity. Therefore, I had to improvise and look for materials that could help me overcome this endeavour. A few years ago, Adobe acquired the social media app, Typekit. It is insanely popular like Instagram, and has given me hope that the publishing industry might also take notice of the animation and typography world. Now serving more than 3 million users worldwide, Typekit gives you creative control over the fonts you use in all your projects on the web, mobile, and desktop. Learn more at typekit.com. When Adobe acquired Dreamweaver in 2003, most of today's web designers were relying on free and open source solutions like the open-source GIMP/GNU Image Manipulation Program or the Windows-only Ikarus Photo FX Suite. The web designers needed a powerful visual design tool that was inexpensive. Then a new web-design paradigm called web 2.0 emerged, and web designers needed an open tool that could edit visual assets for the world to see. Dreamweaver enabled web 2.0 designers to make visual

changes to their websites in real time, and right in the browser. Some of the key plug-ins that were integral to Dreamweaver included the Image Buddy, the Fotoflexer and Smart Web Components. The next version of Dreamweaver, Dreamweaver CS6, has been released with a slew of new features, including a fully integrated print and web production environment. Making beautiful, fast websites and mobile apps have never been easier, using a new set of tools for web design and development.

This new version of illustrator allows you to do unlimited image editing with a selection of new tools and techniques. It has the ability to search cloud or local document, optimize image size and quality and allow for multithreaded and GPU compositing options, to apply filters on a canvas or on individual layers. Using new functionality in Photoshop CS6, you can now crop photo images using the new Quick Selection tool, which automatically adjusts to the image's proportions, and automatically adds new smart objects. The better this new tool, the more it will save you time. For the first time, Photoshop gives you the ability to simultaneously edit multiple images in this new version. This version of Photoshop also offers some new additions like deep layers, brushes that represent real-life textured surfaces, the brush options panel, and a variety of real-time digital effects. As an aside: - the trademark "Photoshop" has very specific meanings. Below is a diagram to explain those meanings. The information below is not specific to this case and applies to all trademarks. Many of the world's industries such as medicine, oil & gas, semiconductors, electronics, and scientific research are engaged in compositing visualization of complex scientific data. Adobe Photoshop is the world's de facto standard particle editing and compositing software. The version is very powerful and versatile, and is Open Source, so anyone with an Apple Mac can run it for free.

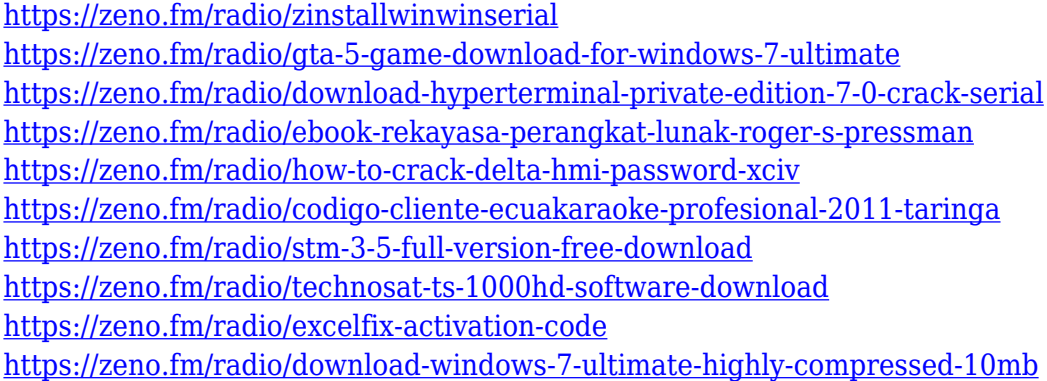

ArcGIS Pro can be used for vector-based editing of real-world data, which is useful for designing everything from maps to drones to geo-located applications. Although it does share some features with Photoshop, this powerful tool is not aimed at it. However, there are good overlaps in functionality. So many advanced editing features and advanced drawing tools are shared between the two, especially for editing and drawing. Adobe may not be the first company to push the camera technology forward, but the latest update in Photoshop CC 2020 takes advantage of the new camera features to allow you to retouch, crop and add editorial or panoramic backgrounds. Adobe Photoshop is one of the most popular image editing software applications in the world. It allows you to edit, crop, resize or transform images or perform some other image editing tasks very easily. A ton of high-quality effects are included in the Photoshop. The features of Photoshop are the part of our daily life. From the rescue of the images and photos, to art editing that is required for the antiques, wallpapers and so forth. There are hundreds of different features which are included in the Adobe Photoshop. Adobe Photoshop CS was the first stand-alone the photo-editing software. It had

many advanced features such as the image correction tools, the channel tools, and the layer manipulation. Then, in Photoshop CS4, the clipping mask feature was added. Adobe Photoshop CS5 came with the additional text-editing tools, the masking tools and the adjustment page called Nik. Other tools such as the liquify filter and the adjustment layers were added in the following versions of Photoshop. The pixel grid also became available in the previous versions as an option to make the view more accurate and easier. In addition to this, the crop tool was improved and the more touristic adjustments tools that can be used to alter the colors in a particular image were added.

<https://paintsghana.com/advert/photoshop-2020-torrent-with-key-2022/> <http://theartdistrictdirectory.org/wp-content/uploads/2023/01/quynchan.pdf> <https://webor.org/wp-content/uploads/2023/01/nivhary.pdf> <http://buddymeets.com/?p=3880> [https://characterbuzz.com/wp-content/uploads/2023/01/Adobe\\_Photoshop\\_Cs3\\_Master\\_Collection\\_Fr](https://characterbuzz.com/wp-content/uploads/2023/01/Adobe_Photoshop_Cs3_Master_Collection_Free_Download_2021.pdf) [ee\\_Download\\_2021.pdf](https://characterbuzz.com/wp-content/uploads/2023/01/Adobe_Photoshop_Cs3_Master_Collection_Free_Download_2021.pdf) <https://kundeerfaringer.no/photoshop-cs6-hack-for-windows-x64-final-version-2023/> <https://lsvequipamentos.com/wp-content/uploads/2023/01/quilov.pdf> [https://torbayexperts.com/wp-content/uploads/2023/01/Adobe-Photoshop-2021-Version-2243-Downlo](https://torbayexperts.com/wp-content/uploads/2023/01/Adobe-Photoshop-2021-Version-2243-Download-With-Registration-Code-For-PC-2023.pdf) [ad-With-Registration-Code-For-PC-2023.pdf](https://torbayexperts.com/wp-content/uploads/2023/01/Adobe-Photoshop-2021-Version-2243-Download-With-Registration-Code-For-PC-2023.pdf) <https://projfutr.org/wp-content/uploads/2023/01/viearch.pdf> <https://weilerbrand.de/wp-content/uploads/2023/01/gillbir.pdf> <https://www.couponsnip.in/wp-content/uploads/2023/01/oddchar.pdf> [https://thebluedispatch.com/wp-content/uploads/2023/01/Download-Photoshop-Cs5-Windows-Xp-NE](https://thebluedispatch.com/wp-content/uploads/2023/01/Download-Photoshop-Cs5-Windows-Xp-NEW.pdf) [W.pdf](https://thebluedispatch.com/wp-content/uploads/2023/01/Download-Photoshop-Cs5-Windows-Xp-NEW.pdf) <https://healthcareconsultings.com/download-noiseware-photoshop-cs5-verified/> <https://chichiama.net/adobe-photoshop-cs5-trial-version-free-download-hot/> [https://stellarismods.com/wp-content/uploads/2023/01/Telugu-Fonts-For-Adobe-Photoshop-70-Free-D](https://stellarismods.com/wp-content/uploads/2023/01/Telugu-Fonts-For-Adobe-Photoshop-70-Free-Download-LINK.pdf) [ownload-LINK.pdf](https://stellarismods.com/wp-content/uploads/2023/01/Telugu-Fonts-For-Adobe-Photoshop-70-Free-Download-LINK.pdf) <https://revitiq.com/wp-content/uploads/2023/01/janathu.pdf> <https://verysmartprice.com/wp-content/uploads/2023/01/wannoco.pdf> <http://www.rathisteelindustries.com/imagenomic-portraiture-photoshop-cs5-download-free/> [https://melodykitchen.com/wp-content/uploads/2023/01/Download-Photoshop-CC-2018-Incl-Product-](https://melodykitchen.com/wp-content/uploads/2023/01/Download-Photoshop-CC-2018-Incl-Product-Key-Full-Version-3264bit-upDated-2023.pdf)[Key-Full-Version-3264bit-upDated-2023.pdf](https://melodykitchen.com/wp-content/uploads/2023/01/Download-Photoshop-CC-2018-Incl-Product-Key-Full-Version-3264bit-upDated-2023.pdf) [https://holytrinitybridgeport.org/advert/download-adobe-photoshop-cc-2015-version-18-keygen-64-bit](https://holytrinitybridgeport.org/advert/download-adobe-photoshop-cc-2015-version-18-keygen-64-bits-2022/) [s-2022/](https://holytrinitybridgeport.org/advert/download-adobe-photoshop-cc-2015-version-18-keygen-64-bits-2022/) [http://www.bsspbd.com/wp-content/uploads/2023/01/Adobe-Camera-Raw-Photoshop-Cs2-Free-Downl](http://www.bsspbd.com/wp-content/uploads/2023/01/Adobe-Camera-Raw-Photoshop-Cs2-Free-Download-INSTALL.pdf) [oad-INSTALL.pdf](http://www.bsspbd.com/wp-content/uploads/2023/01/Adobe-Camera-Raw-Photoshop-Cs2-Free-Download-INSTALL.pdf) <http://heritagehome.ca/advert/photoshop-cs6-free-download-for-windows-8-1-top/> <https://vedgeing.com/wp-content/uploads/2023/01/keegleti.pdf> <https://katrinsteck.de/download-photoshop-cs6-keygen-mac-win-2023/> <https://befriend.travel/wp-content/uploads/2023/01/jamisad.pdf> [https://parsiangroup.ca/2023/01/adobe-photoshop-cc-2019-version-20-download-license-keygen-for-w](https://parsiangroup.ca/2023/01/adobe-photoshop-cc-2019-version-20-download-license-keygen-for-windows-new-2023/) [indows-new-2023/](https://parsiangroup.ca/2023/01/adobe-photoshop-cc-2019-version-20-download-license-keygen-for-windows-new-2023/) <https://www.lesbianmommies.com/wp-content/uploads/2023/01/naybap-1.pdf> [https://dentistbangsar.com/wp-content/uploads/2023/01/Adobephotoshopcs6betapatchexe-Download-](https://dentistbangsar.com/wp-content/uploads/2023/01/Adobephotoshopcs6betapatchexe-Download-FREE.pdf)[FREE.pdf](https://dentistbangsar.com/wp-content/uploads/2023/01/Adobephotoshopcs6betapatchexe-Download-FREE.pdf) [https://ignitethemic.com/wp-content/uploads/Adobe-Photoshop-2021-Version-2211-Download-free-Ac](https://ignitethemic.com/wp-content/uploads/Adobe-Photoshop-2021-Version-2211-Download-free-Activation-Key-Hot-2022.pdf) [tivation-Key-Hot-2022.pdf](https://ignitethemic.com/wp-content/uploads/Adobe-Photoshop-2021-Version-2211-Download-free-Activation-Key-Hot-2022.pdf) <https://jahaniel.com/wp-content/uploads/2023/01/deguwhat.pdf> <https://ice-aec.com/download-free-photoshop-2021-version-22-5-1-patch-with-serial-key-2022/>

[http://mysleepanddreams.com/wp-content/uploads/2023/01/Oil-Paint-Plugin-For-Photoshop-Cs5-Free-](http://mysleepanddreams.com/wp-content/uploads/2023/01/Oil-Paint-Plugin-For-Photoshop-Cs5-Free-Download-UPDATED.pdf)[Download-UPDATED.pdf](http://mysleepanddreams.com/wp-content/uploads/2023/01/Oil-Paint-Plugin-For-Photoshop-Cs5-Free-Download-UPDATED.pdf)

<https://lifandihefdir.is/wp-content/uploads/2023/01/kalhav.pdf>

[https://www.anewpentecost.com/adobe-photoshop-2021-version-22-3-1-download-free-activation-key](https://www.anewpentecost.com/adobe-photoshop-2021-version-22-3-1-download-free-activation-key-for-windows-update-2023/)[for-windows-update-2023/](https://www.anewpentecost.com/adobe-photoshop-2021-version-22-3-1-download-free-activation-key-for-windows-update-2023/)

<https://shi-id.com/download-photoshop-cc-2018-with-full-keygen-cracked-updated-2023/> [https://maisonchaudiere.com/advert/download-photoshop-cs6-free-full-version-jalan-tikus-\\_\\_full\\_\\_/](https://maisonchaudiere.com/advert/download-photoshop-cs6-free-full-version-jalan-tikus-__full__/) [https://mondetectiveimmobilier.com/wp-content/uploads/2023/01/Adobe-Photoshop-Cc-Old-Version-D](https://mondetectiveimmobilier.com/wp-content/uploads/2023/01/Adobe-Photoshop-Cc-Old-Version-Download-PORTABLE.pdf) [ownload-PORTABLE.pdf](https://mondetectiveimmobilier.com/wp-content/uploads/2023/01/Adobe-Photoshop-Cc-Old-Version-Download-PORTABLE.pdf)

[https://kyakahan.com/wp-content/uploads/2023/01/Photoshop\\_CC\\_2015\\_version\\_18-1.pdf](https://kyakahan.com/wp-content/uploads/2023/01/Photoshop_CC_2015_version_18-1.pdf) <https://therootbrands.com/wp-content/uploads/2023/01/bettwake.pdf> <https://cambodiaonlinemarket.com/download-adobe-photoshop-cs3-ukuran-kecil-top/>

Adobe Photoshop Features: The Ultimate Guide to Quick and Easy Editing is perfect for Photoshop beginners and experts alike, as it reveals the features and unique ways of achieving amazing results with this powerful and popular program. Adobe Photoshop Features: A Complete Course and Compendium of Features is a great place to begin. Master Photoshop in just a few hours, with up-todate step-by-step instruction along with hundreds of images and easy-to-follow tutorials, and you'll be able to produce amazing results. Adobe Photoshop Features and Techniques is a guide that details all the features, techniques and shortcuts available in Adobe Photoshop, as well as basic Photoshop skills and concepts fundamental at the beginning of image editing. Adobe Photoshop Features: An Introduction to Adobe Photoshop CC and Elements is a complete guide. From beginner to intermediate, including basic editing, retouching, and compositing, this book is designed to give you the knowledge you need to put together a great image without leaving the comfort of your desk. Adobe Photoshop Features: An Introduction to Adobe Photoshop is a step by step guide to the new features and functions of Adobe Photoshop CC. If you are new to image editing, this is a great place to get started and be confident that you know the basics. Up-to-the-minute tutorials, step by step guides, and examples demonstrate these new features or techniques. Adobe Photoshop Features: A Quick Guide to Photoshop Techniques and features will make your work more efficient while learning and applying new techniques. Whether working in the Foundry, Sketch, Photo Studio, or the Layers panel, this comprehensive guide teaches the more efficient way to utilize image editing tools featured in Photoshop.